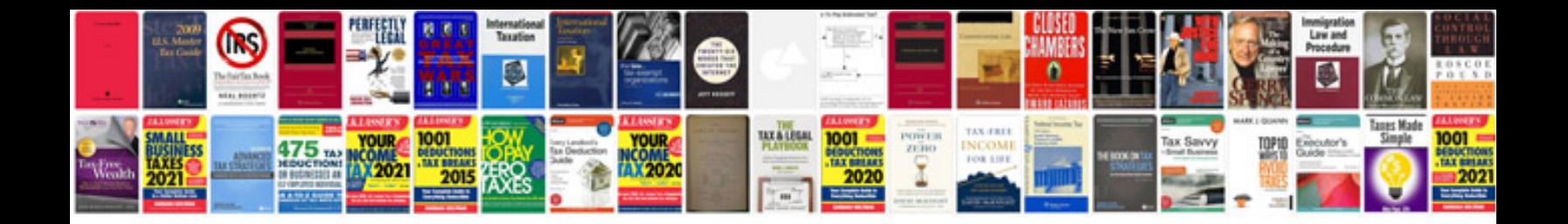

**Bell f20 bike computer manual**

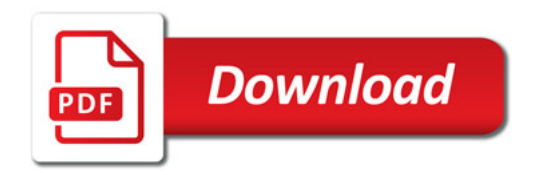

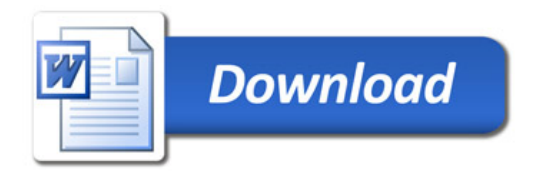